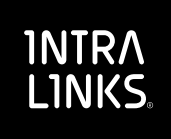

# Intralinks Data Room Usage Dashboard

**No surprises. Keep track of virtual data room (VDR) usage, easily and quickly, so you're never caught off guard and know where you stand.**

#### **An Intralinks exclusive, the Data Room Usage Dashboard helps you monitor page uploads, data storage and more.**

Keeping track of VDR usage shouldn't be a black box. Not having the transparency to understand how much of your included storage has been used, or when you've exceeded that threshold, can be frustrating and create friction in an advisor/client situation. Often that leads to unexpected invoices and wasted admin time attempting to reconcile your usage just when you're in the middle of trying to close a deal. When it comes to data room management, there's no such thing as a "good surprise."

The Intralinks Data Room Usage Dashboard prevents all that. Now, in an easy-to-read graphical format, you and your clients can quickly and easily track data usage and page uploads. Our simple yet powerful dashboard highlights key data points that keep deals moving and keeps users happy.

### **Get clear visibility into your data room usage. Add the power of efficient control to your dealmaking. And keep unwanted surprises from springing up.**

The Intralinks Data Room Usage Dashboard. Another data-driven innovation, from the maker of world's most trusted and preferred virtual data room. We bring more insights and analytics to our customers than any other fintech provider. No surprise there, either.

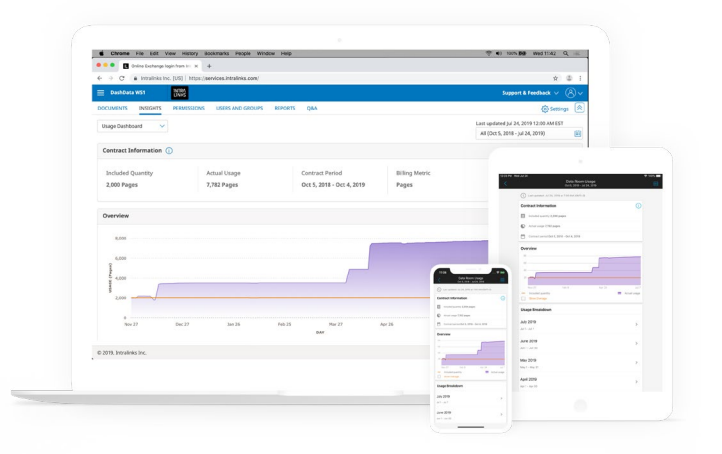

#### **At a glance, you can view:**

- Contract terms quantity, contract period and billing metrics
- Daily usage trends
- Detailed billing indicators like 'high watermark' and 'overages'
- Current usage levels
- Refreshed data every 24 hours
- Usage over various time periods

## **To learn more, visit [www.intralinks.com/vdr](http://www.intralinks.com/vdr)**